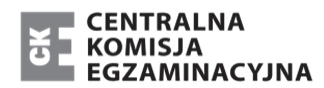

 $\mathbf{MT}$ **2017**

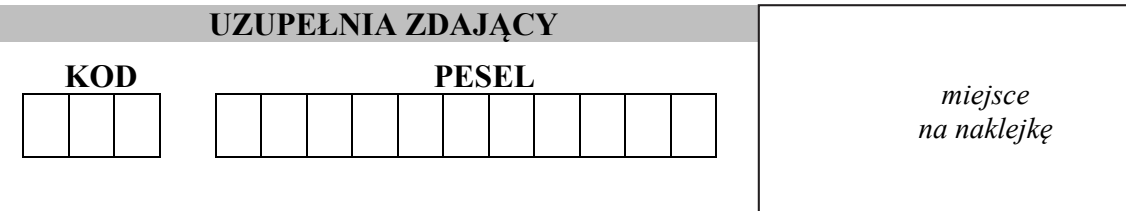

# **EGZAMIN MATURALNY Z INFORMATYKI POZIOM ROZSZERZONY CZĘŚĆ I**

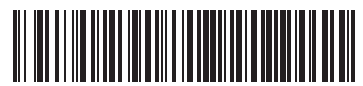

DATA: **6 czerwca 2017 r.**  GODZINA ROZPOCZĘCIA: **14:00**  CZAS PRACY: **60 minut** 

LICZBA PUNKTÓW DO UZYSKANIA: **15** 

## **UZUPEŁNIA ZDAJĄCY** WYBRANE:

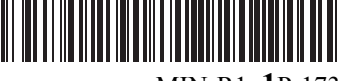

MIN-R1\_**1**P-173

**.................................................**  (system operacyjny)

**.................................................**  (program użytkowy)

**.................................................**  (środowisko programistyczne)

## **Instrukcja dla zdającego**

- 1. Sprawdź, czy arkusz egzaminacyjny zawiera 9 stron. Ewentualny brak zgłoś przewodniczącemu zespołu nadzorującego egzamin.
- 2. Rozwiązania i odpowiedzi zamieść w miejscu na to przeznaczonym.
- 3. Pisz czytelnie. Używaj długopisu/pióra tylko z czarnym tuszem/atramentem.
- 4. Nie używaj korektora, a błędne zapisy wyraźnie przekreśl.
- 5. Pamiętaj, że zapisy w brudnopisie nie podlegają ocenie.
- 6. Wpisz zadeklarowane (wybrane) przez Ciebie na egzamin system operacyjny, środowisko programistyczne oraz program użytkowy.
- 7. Jeżeli rozwiązaniem zadania lub jego części jest algorytm, to zapisz go w notacji wybranej przez siebie: listy kroków, pseudokodu lub języka programowania, który wybierasz na egzamin.
- 8. Na tej stronie oraz na karcie odpowiedzi wpisz swój numer PESEL i przyklej naklejkę z kodem.
- 9. Nie wpisuj żadnych znaków w części przeznaczonej dla egzaminatora.

Układ graficzny Układ graficzny **MIN**<br>© CKE 2015 **MIN** 

#### **Zadanie 1. Sitko**

Rozważmy następującą procedurę, której parametrem jest dodatnia liczba całkowita *n*.

```
Procedura Sitko(n)
dla i=1,2,…,n wykonuj 
      Czyjest[i] ← fałsz 
j ← 1 
dopóki j*j < n wykonuj
      j ← j+1 
dla i = 2,3,…,j wykonuj
      kw ← i * i 
      poz ← kw 
      dopóki poz ≤ n
       (*) Czyjest[poz] ← prawda 
          pos \leftarrow poz + kw
```
## **Zadanie 1.1 (0–1)**

Uzupełnij poniższą tabelę – wpisz wartości zmiennych *j* oraz *Czyjest[k]* po wykonaniu *Sitko(n)*.

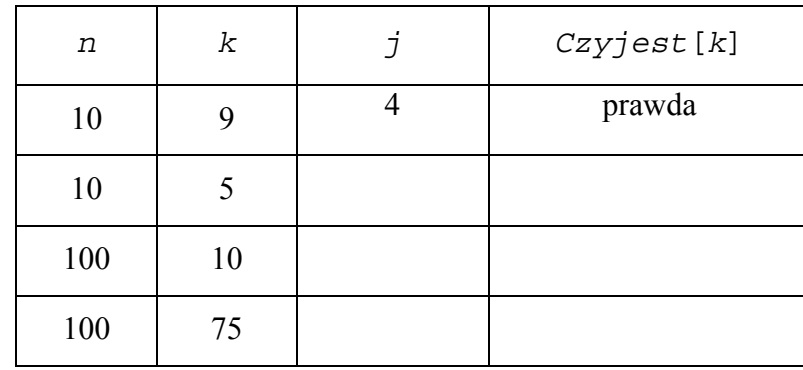

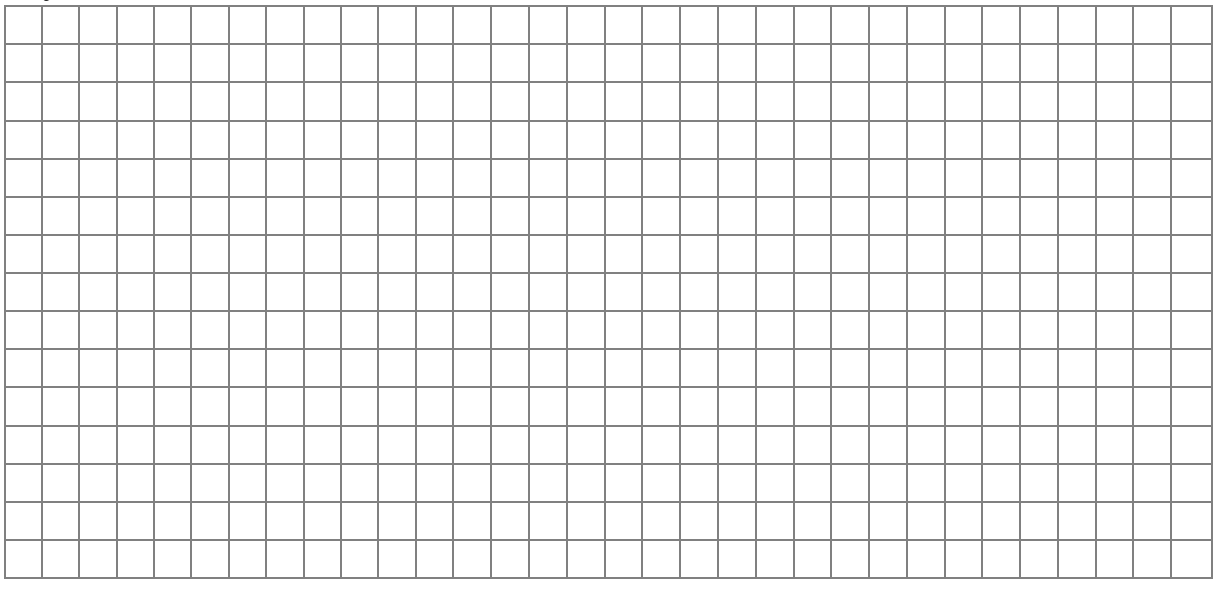

## **Zadanie 1.2 (0–2)**

Rozważmy działanie *Sitko(100)*. Podaj liczbę wykonań instrukcji w wierszu oznaczonym (\*) – dla wartości zmiennej *i* wskazanych w tabeli.

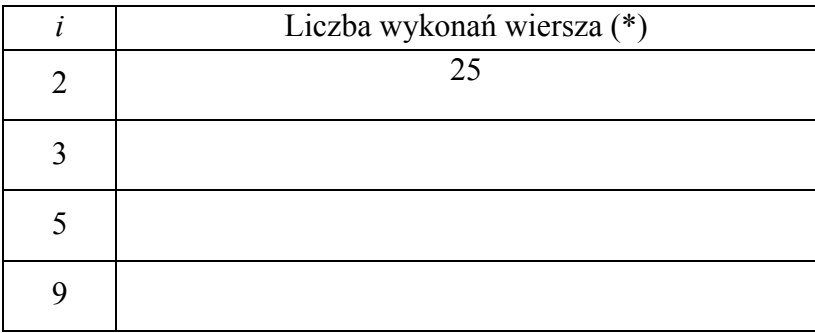

Miejsce na obliczenia

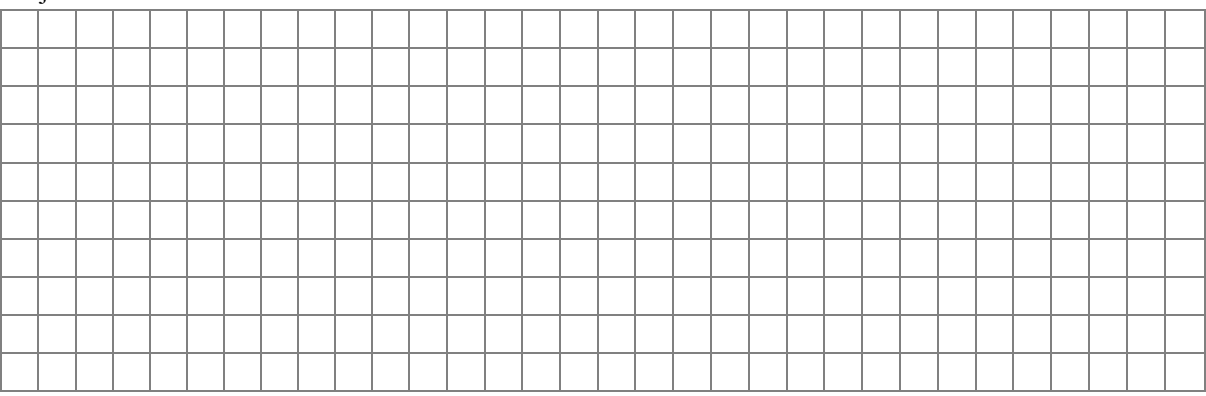

Spośród poniższych wartości zaznacz w prawej kolumnie znakiem X te, które są większe niż łączna liczba wykonań instrukcji z wiersza (\*) w trakcie wykonywania procedury *Sitko(100)*:

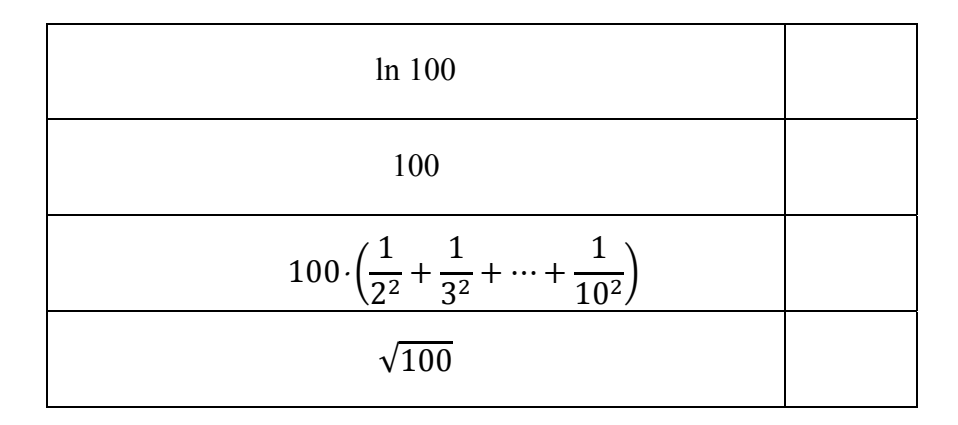

Miejsce na obliczenia

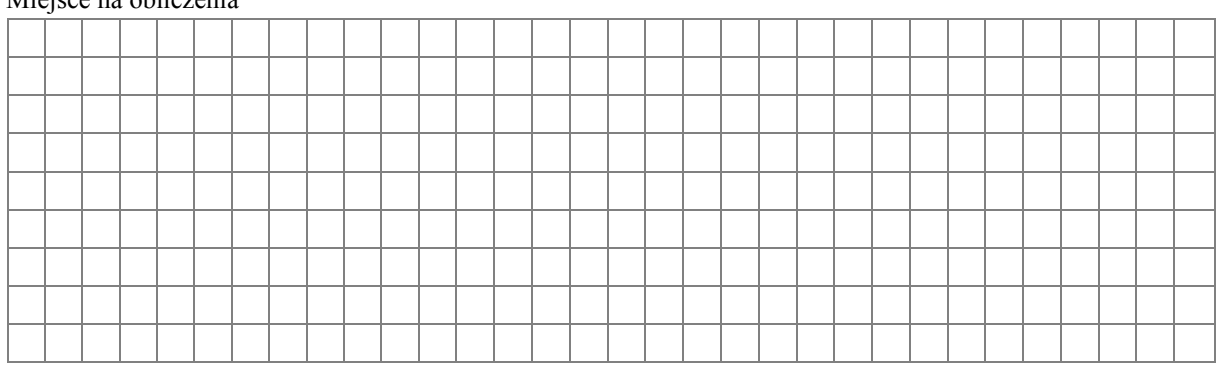

## **Zadanie 1.3 (0–4)**

Liczbę całkowitą nazwiemy kwadratową, jeżeli da się ją przedstawić w postaci  $a^*b^2+c^*d^2$ , gdzie *a, b, c, d* są dodatnimi liczbami całkowitymi oraz *b* i *d* są większe od 1.

Załóżmy, że dla danej dodatniej liczby całkowitej *n* z pomocą procedury *Sitko(n)* obliczymy tablicę *Czyjest[*1*..n].* 

Wykorzystując tablicę *Czyjest,* zapisz (w postaci pseudokodu, listy kroków lub wybranego języka programowania) algorytm, który sprawdza, czy dana liczba całkowita *k*, 1 *≤ k ≤ n* jest liczbą kwadratową. Twój algorytm powinien być zgodny z następującą specyfikacją:

Specyfikacja: Dane:

*n* – dodatnia liczba całkowita *Czyjest [*1*..n]* – tablica długości *n* obliczona w wyniku działania procedury *Sitko(n) k* – liczba całkowita,  $1 \leq k \leq n$ 

Wynik:

– *prawda,* gdy *k* jest liczbą kwadratową, *fałsz* w przeciwnym przypadku

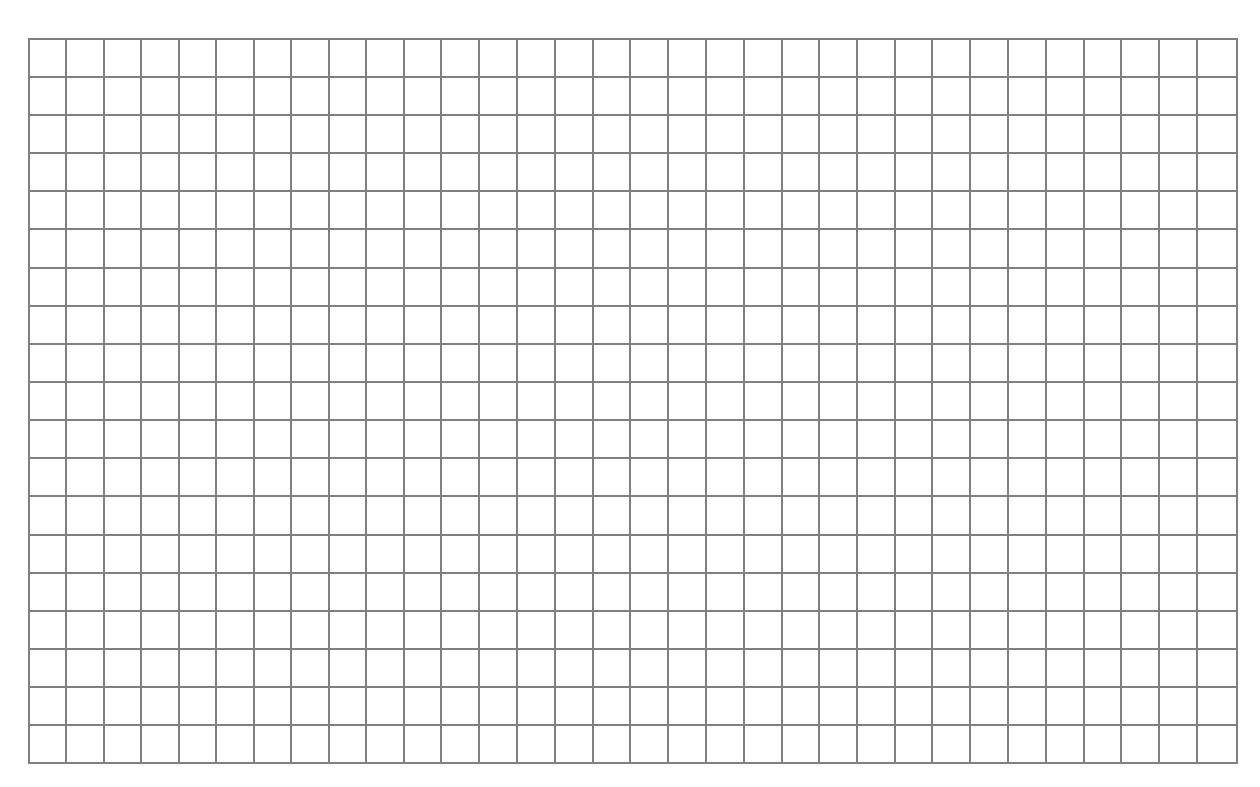

#### **Zadanie 2. Regularność**

W tym zadaniu rozważamy tylko słowa zbudowane z wielkich liter A i B. Słowo nazwiemy palindromem, gdy czytane od lewej do prawej jest takie samo jak czytane od prawej do lewej. Przykładowo słowo *ABABA* jest palindromem, natomiast palindromem nie jest słowo *BAABA*. Dla słowa *w* definiujemy jego regularność *reg(w)*, jak następuje:

- − jeśli słowo *w* jest słowem jednoliterowym, to jest palindromem, a jego *reg(w)* = 1
- − jeśli słowo *w* składa się z więcej niż jednej litery, to można je przedstawić w postaci: *w=w1Zw2,* gdy ma długość nieparzystą

lub

*w=w1w2,* gdy ma długość parzystą,

gdzie *w1, w2* są słowami tej samej długości, a *Z* jest literą *A* lub literą *B.* 

Jeżeli *w* nie jest palindromem, definiujemy *reg(w)=0*, natomiast gdy *w* jest palindromem definiujemy *reg(w)=reg(w1)+1*.

*Przykład:* 

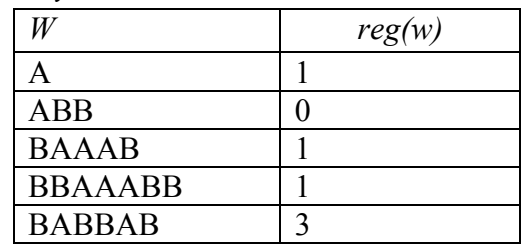

## **Zadanie 2.1 (0–1)**

Podaj wartości funkcji *reg(w)* dla słów z poniższej tabeli.

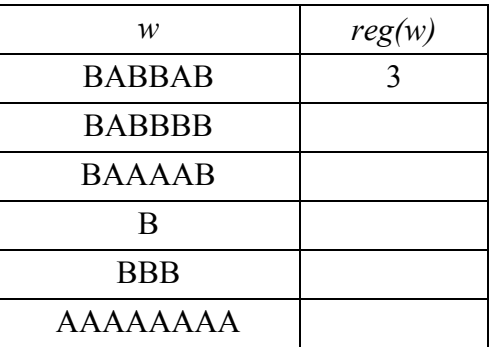

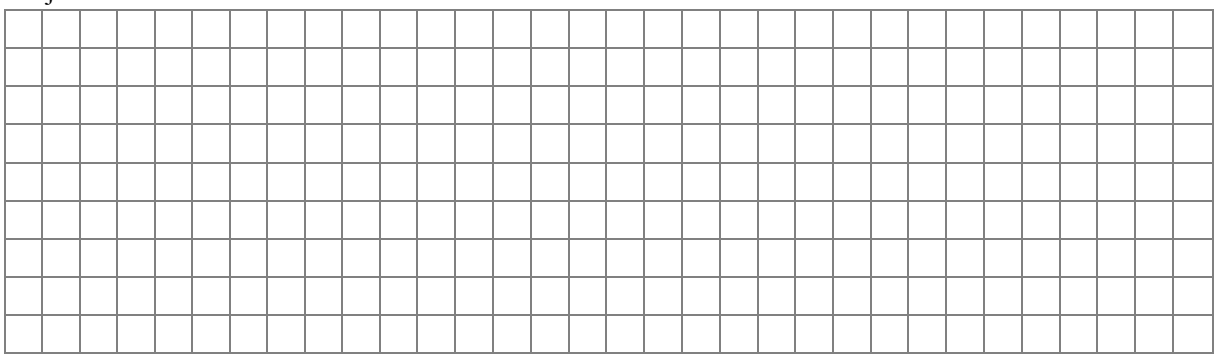

#### **Zadanie 2.2 (0–4)**

W zaprezentowanej w tym punkcie funkcji *REG(w,n)* uzupełnij brakujące elementy tak, aby realizowała ona następującą specyfikację:

Specyfikacja:

```
Dane: 
      n – dodatnia liczba całkowita
      w[1..n] – słowo złożone z liter A, B 
Wynik: 
              – wartość reg(w). 
Funkcja REG(w,n) 
      jeżeli n = 1 wynikiem jest …………………… 
      w przeciwnym przypadku 
              jeżeli n mod 2 = 0 
                  m \leftarrow n / 2w przeciwnym przypadku 
                  m ← (n - 1) / 2
              dla i=1,2,…,m wykonuj 
                  jeżeli w[i] ≠ ………………… 
                         podaj wynik 0 i zakończ wykonywanie funkcji 
             x \leftarrow w[1..m] wynikiem jest 1 + …………………
```
**Uwaga**: *mod* – reszta z dzielenia całkowitego

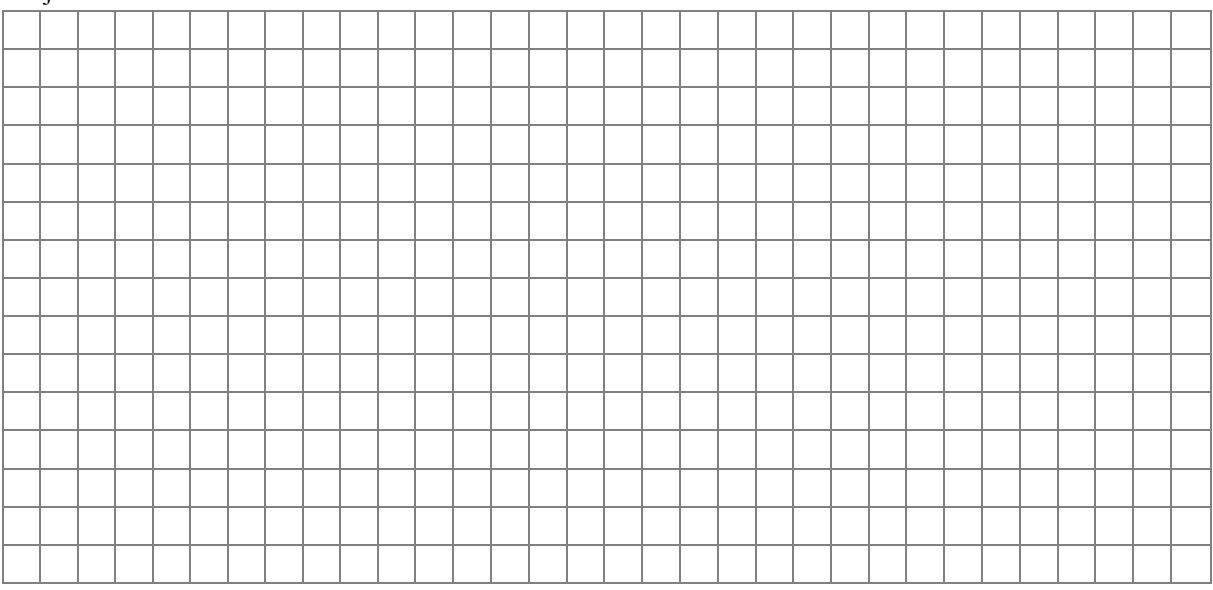

#### **Zadanie 3. Zegary**

W oddziałach światowej korporacji zegary podają liczbę minut, które upłynęły od początku doby. Wynik podawany jest w różnych systemach pozycyjnych:

- − Oddział A: system binarny,
- − Oddział B: system czwórkowy,
- − Oddział C: system szesnastkowy.

Oddziały A, B i C **znajdują się w różnych strefach czasowych**, dlatego zegary **nie wskazują tej samej liczby**. W pewnym momencie zegary wskazywały następujące wartości:

- − Oddział A: 00010110100,
- − Oddział B: 000330,
- − Oddział C: 078.

#### **Zadanie 3.1 (0–1)**

Oceń, czy poniższe zdania są prawdziwe. Zaznacz P, jeśli zdanie jest prawdziwe, lub F – jeśli jest fałszywe.

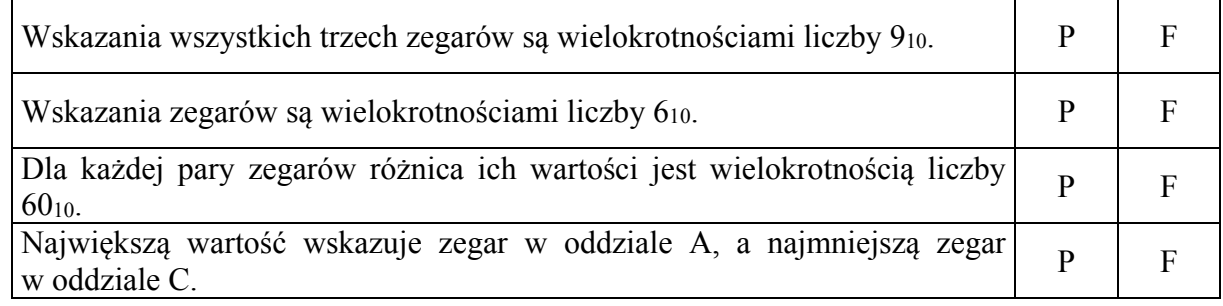

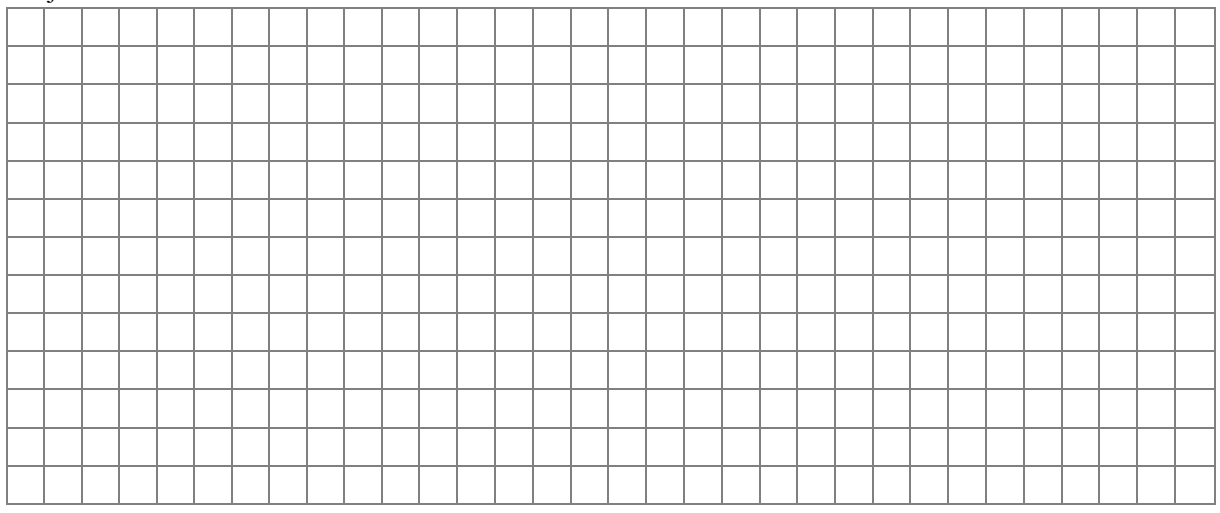

## **Zadanie 3.2 (0–2)**

Po pewnym czasie ponownie odczytano wszystkie zegary (jednocześnie). Niestety, podczas tych odczytów nie wszystkie znaki były widoczne. Wartości odczytów to:

- − Oddział A: 000110100**XX**,
- − Oddział B: 001**XX**2,
- − Oddział C: **X**96,

gdzie **X** oznacza znak, którego wartości nie udało się odczytać.

Poniżej podaj pełne wartości odczytów poszczególnych zegarów:

- − Oddział A: ...............................................................
- − Oddział B: ................................................................
- − Oddział C: ................................................................

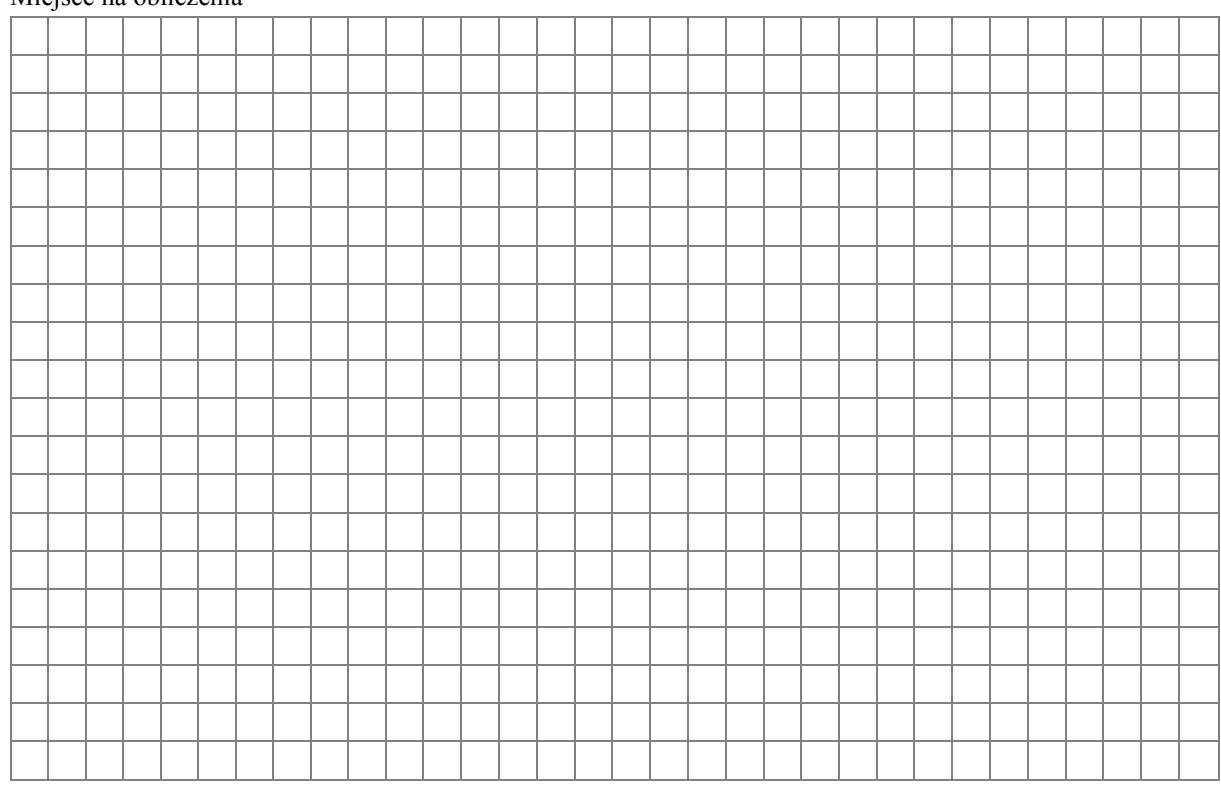

**BRUDNOPIS** *(nie podlega ocenie***)**